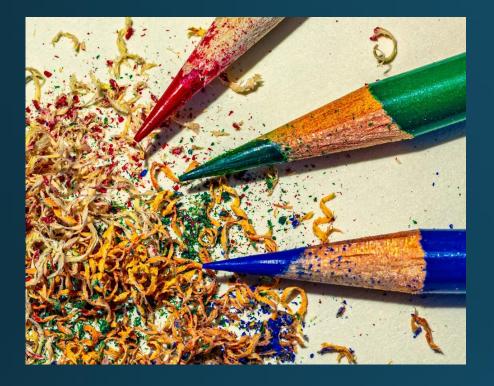

# Keeping Camera Clubs Active

Organized by <u>NECCC.org</u>

Host - Chane Cullens NECCC VP, HonNEC

Chane@CCullens.com

September 15, 2022

Group.NECCC.org

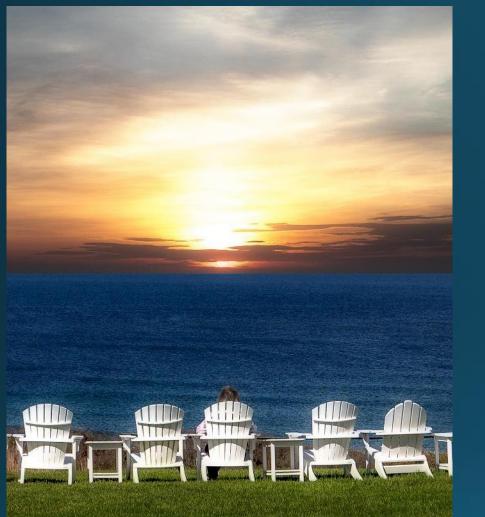

A group of camera club members with similar interests, goals, and concerns

## Keeping Clubs Active

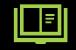

Share and learn from other clubs

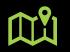

You decide what is best for your club

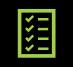

Just do it!

### Agenda for September 15, 2022

7:00 – Informal conversations as people join and suggest future topics

7:30 – Meeting kickoff – Chane Cullens

7:40 – NECCC hot topics – Rhonda Cullens

#### 8:00 – Discussion topics

- What are your club guidelines on adding another artist's creative work such as a sky, a cloud, a moon, a background, a painting, a design or a texture ... to a photo? What are the NECCC competition guidelines?
- Meeting styles only in person, only online, some meetings are zoom/online and other meetings are in person, hybrid – attend either in person or online
- The value of using online meeting breakout rooms
- The Salute to NECCC Photographers slideshow is available to be shown at individual clubs
- What else?

### **NECCC Club Services Hot Topics**

- 1. When completing any online form, carefully enter your correct email address so you receive the information back for your records too!
- NECCC Club Dues Club Services tab under #24 <u>NECCC Annual Club Dues Invoice</u>. Pay by October 12. Reduced by half again this year!
- 3. Digital Interclub Competition #10 <u>Electronic Interclub Competition</u>. Register by **September 15th**. Fall entry deadline Oct 12.
- Print Interclub Competition #7 Print Competition. See #8 Monochrome and #9 Color for details. Register now, prints due Nov 5.
- Payments for Dues or Competitions: #23 <u>NECCC Club Dues & Fee Structure</u> Online payments with credit card or PayPal at <u>w.neccc.org/cart/</u> or checks payable to "NECCC, Inc." mailed to Rick Cloran, 802 Humphrey Street, Swampscott, MA 01907

6. The #11 Best of NECCC Prints Program is back again! Contact Art Vaughan to schedule.

### **NECCC Club Services Hot Topics** – continued

- 7. Color and Black and White Print Circuits have been paused again for the 2022-2023 season. Digital Circuit was cancelled this year as not enough clubs signed up.
- 8. Use the #13 <u>Recorded Commentary Service</u> for up to 15 of your club's photos
- 9. NECCC Blog <u>necccnews.blogspot.com</u> Subscribe. Photography News and Information
- 10. 75<sup>th</sup> Annual Conference was our last 3-day in-person conference. Be sure to share your input on what you'd like to see from NECCC going forward and how you'd like to help achieve those goals! Send ideas to: Antoinette Gombeda, APSA, HonNEC at agombeda@optonline.net
- 11. Keeping Clubs Active monthly Zoom meetings <u>group.neccc.org</u>. Email <u>ClubServices@NECCC.org</u> for an invitation.

### Entering NECCC Print Interclub Competition Without Club Print Competitions

There is no requirement that a club must have internal print competitions to enter prints into the NECCC Print Interclub Competition

#### What some clubs are doing

- 1. Select photos from club digital competitions
- 2. Create a print Ask the photographer to supply a print, or have the club member supply a high-res digital version for the club to print
- 3. Enter NECCC print competition

## Salute to NECCC Photographers

The video contains a selection of photos that have been submitted to NECCC conference competitions and interclub competitions. With a presentation time limit of 50 minutes, with 698 photos. The photos are presented as a series of photo essays, each set to an appropriate musical selection. The presentation lasts about 50 minutes.

If any club is interested contact: Barbara Rozavsky, HonNEC barbphoto@mac.com

#### SALUTE TO NECCC PHOTOGRAPHERS

This presentation is comprised of a selection of images that have been submitted to NECCC conference competitions and/or interclub competitions. With a presentation time limit of 50 minutes, I managed to use 698 images of the more than 3,000 given to me. Listed below are the makers whose images are included in the presentation. I apologize in advance for any typos in the names. If you'd like a list of the music selections used in the presentation, please visit me in Photo Ops this weekend or e-mail me (barbphoto@mac.com) and I'll send you a PDF. Enjoy the program.

Jutta Curtin

Tom Curtin

Amy Dane

Renee Deal

Beth Debor

Ron Darmanin

Harcourt Davis

Danielle Dermo

Jean DiBatista

Diana Diliberto

Janet Dimattia

James Dionne

Stephen Director

Warren Disbrow

Eileen Doherty

Jody Doherty

Janet Donch

Mary Doo

Eileen Doherty

Thea Dougenil

Kevin Dovle

John Duplain

Rene Durbois

Madeline Duva

John Edwards

Yair Egozy

Owen Ehrlich

Stan Eichner

Anne Eigen

Scott Falia

Kevin Fav

Bob Fedder

Sam Feibel

Leon Ferrante

Lou Ferrante

**Bichard Ferris** 

Susan Fielder

Matthew Fike

Dawn Finaldi

Mark Fioravant

Paula Fink

Jim Feroli

Cal Ellinwood

Celeste Estevez

Lynn Ann Falvey

Susan Downing

Brenda Driscol

Dawn Dingee

| Sue Abrahamson                                                                                         | Mary Brown                                                                        |
|----------------------------------------------------------------------------------------------------|-----------------------------------------------------------------------------------|
| Christine Acebo                                                                                        | Meryl Brown                                                                       |
| Barbara Adams                                                                                          | Chuck Bruce                                                                       |
| Peter Agnes                                                                                            | Patricia Brundage                                                                 |
| Robert Agnew                                                                                           | Kathy Buckard                                                                     |
| Lorraine Anderson                                                                                      | Paul Buckley                                                                      |
| Pat Anderson                                                                                           | Michael Bufis                                                                     |
| Lynda Appel                                                                                            | Nelson Burack                                                                     |
| Dennis Argo                                                                                            | Lisa Bushee                                                                       |
| Mark Ashbolt                                                                                           | Patricia Cabral                                                                   |
| Laurene Asmus                                                                                          | Charles Call                                                                      |
| Phil Atiye                                                                                             | Barry Campbell                                                                    |
| Sue Audette                                                                                            | Nancy Campbell                                                                    |
| Audrey Austrian                                                                                        | Daniel Carey                                                                      |
| Michele Baby                                                                                           | Diane Carey                                                                       |
| Joan Balen<br>Alexandra Ballough<br>Charlie Barrett<br>Joseph Barrows<br>Doug Bartel<br>Chadie Batrene | Ken Carlson<br>Dianna Carnegie<br>Sandy Carney<br>Carol Carrano<br>David Carrigan |
| Charlie Bateman                                                                                        | Steve Carson                                                                      |
| Jocelyn Battista                                                                                       | Marissa Cartee                                                                    |
| Mark Battista                                                                                          | Susan Case                                                                        |
| Norm Beaudette                                                                                         | Rich Castenson                                                                    |
| Mike Beck                                                                                              | Ginny Castro                                                                      |
| Donna Beeson Owens                                                                                     | Madeline Catania                                                                  |
| Maureen Begin                                                                                          | Gerry Charest                                                                     |
| Michael Beland                                                                                         | Jean Chase Farnum                                                                 |
| Patricia Benham                                                                                        | Peter Chow                                                                        |
| Kevin Bernard                                                                                          | Peter Christoph                                                                   |
| Patricia Berry                                                                                         | Barb Ciampa                                                                       |
| Noreen Berthiaume                                                                                      | Michael Clark                                                                     |
| Gerard Bianchi                                                                                         | Marilyn Cloran                                                                    |
| Patrice Bilesimo                                                                                       | Rick Cloran                                                                       |
| Nancy Bloom                                                                                            | Deborah Lee Cohen                                                                 |
| Meyer Bornstein                                                                                        | Michael Cohn                                                                      |
| Fred Boucher                                                                                           | Rita Colantonio                                                                   |
| Mary Boucher                                                                                           | Matthew Collen                                                                    |
| Andre Bourque                                                                                          | Matt Conti                                                                        |
| Christopher Bowe                                                                                       | Gordie Corbin                                                                     |
| Bruce Boyer                                                                                            | Joan Corey                                                                        |
| Marian Boyer                                                                                           | James Coutre                                                                      |
| Jack Bradley                                                                                           | Stephanie Cowan                                                                   |
| Melanie Bradley                                                                                        | Bernie Creswick                                                                   |
| Jim Brady                                                                                              | Jacqueline Crosson                                                                |
| Rick Branscomb                                                                                         | Joe Crupi                                                                         |
| Linda Brickerhoff                                                                                      | Lisa Cuchara                                                                      |
| Jody Brickman                                                                                          | Chane Cullens                                                                     |
| Tom Briere                                                                                             | Rhonda Cullens                                                                    |
| Richard Brimley                                                                                        | Jeanine Cummins                                                                   |
| Steve Bromley                                                                                          | Joe Cunningham                                                                    |
| Don Brooks                                                                                             | Peter Curcis                                                                      |

Barbara Rozavsky, HonNEC Karen Fitzgerald Jay Fitzpatrick Maryann Flick Frank Forward Alison Foster Christopher De Souza Karen Foster Joel Freedman James Frissell Silvana Della Camera Paula Frizzo Charlene Gaboriault Robert DeRobertis George Gati Gary Detonnacourt Bill Gehren Erik Gehring John Gill Joshua Goldin Antoinette Gombeda Michael Goodman Jon Gordon Cindy Gosselin Kavla Gosselin Bennett Green Bob Green Tiffany Greene Marc Greenwald Jim Gregor Jack Grimaldi Robin Gross David Grossman Eva Gryk Glen Guaraldi Lazlo Gyorsok Dan Gyves Victoria Hackman Roy Haddock Gail Hansche Godin Richard Harper Darrell Harrington Meredith Harris Marv Hart Chris He Yunzhona He Genette Heber Mary Hart Chris He Yunzhong He Genette Hebert Barbara Hecker Karon Heerdt Tom Hill Dana Hoffman David Hoitt Darlene Holman

| Doris Holt          | Steve Lewis         |
|---------------------|---------------------|
| Gary Hoyt           | Julie L'heureux     |
| Skip Hovt           | Alice Liang         |
|                     |                     |
| Scott Hudkins       | David Liang         |
| Dick Hudnall        | Irene Liebler       |
| Drew Hyatt          | Bruce Lippman       |
| Frank Ingram        | Peter Litvak        |
| Chris Inoue         | Jurgen Lobert       |
| Diane Interlando    | Thomas Long         |
| Ann Jacques         | John Lowe           |
| Sandra James        | Matt Lucarelli      |
|                     |                     |
| Dena James          | Veronica Luftbery   |
| Jeff Jenkins        | Howard Lung         |
| Helen Jessionowski  | Branden Lynn        |
| Robert Jessionowski | Fran MacDonald      |
| Molly Johnston      | James Mahaney       |
| Ron Jolicour        | Nancy Marshall      |
| Ken Jordan          | Tara Marshall       |
| William Jordan      | Maureen Mathieson   |
| Marjorie Joseph     | Todd Mathieson      |
|                     |                     |
| George Kalem        | Lesley Mattuchio    |
| Ellen Kawadler      | Thomas Maugham      |
| Phillip Keane       | Keri McAndrews      |
| Sarah Keates        | Jack McCrossan      |
| James Kedersha      | Frances McDermott   |
| Pat Kennedy Corlin  | Diane McDonough     |
| Joe Kennedy         | John McGarry        |
| Noreen Kerrigan     | Wendy McIntosh      |
| Alan Kidawski       | Tina McManus        |
|                     |                     |
| Walter Kimmel       | Sandy McMillan      |
| Heather Kincaid     | Eileen McNamee      |
| Janet King          | Mike McNeill        |
| Jean Kirby          | Eliot Mednick       |
| Edward Kist         | Cyndee Meese        |
| Roz Kleffman        | Stan Mehlman        |
| Keith Knight        | Phyllis Meinke      |
| Walter Knox         | Carl Meisel         |
| Janice Koskey       | Bruce Metzger       |
| Robert Kowalczyk    | Adam Meyers         |
|                     | Bud Miller          |
| Joseph Kralicky     |                     |
| Barbara Krawczyk    | Donald Miller       |
| Abby Krim           | Donna Miller        |
| Jacob Krucinski     | Tony Mistretta      |
| Martin Krucinski    | Maggie Magee Molino |
| Richard Kunsch      | Margi Montanaro     |
| Andrey Kurchey      | Tony Monteiro       |
| Karen Lamar         | Nicole Mordecai     |
| Erik Landergren     | Carol Morocco       |
| Pedro Landers       | Bud Morton          |
| John Landon         | Les Muldorf         |
|                     |                     |
| Ruth Langdon        | Hannah Munroe       |
| Ruth Langlan        | Stan Murawski       |
| Ross Lanius         | Eileen Murphy       |
| Linda Lapre         | Kathy Murphy        |
| John Lawton         | Tom Murray          |
| Ralph Lebel         | Renee Muse          |
| Robert Lahanka      | Amy Musinsky        |
| Judy Lemire         | Sharon Nahill       |
| David Lewalski      | Phillip Nardozzi    |
| Bernice Lewis       | Michael Newborg     |
| Mary Ann Lewis      | Susan Newlin        |
| Mary Ann Lewis      | Susdii Newiin       |

James Norman Neil Nourse Ray Novak Cindy O'Neil Amy Oppenheimer Ewa Osvpiuk Debbie Owen Donna Owens Besson Travis Paige Helen Pappas John Parisi Zaida Parkes David Parsons Loretta Paul Goldin Jane Pedersen Leigh Pennfield Paul Peterson Linda Phillips Lorraine Piskin Tom Pitta Natalya Pluzhnikov Chris Poss Michael Powers Janet Pumphrev Sylvia Pyzocha Sharon Ramer Cynthia Rand Amanda Reed Shirley Reed George Reeve Colleen Reilly Richard Reynolds Mary Lou Ricci Joni Rich Gordon Ripley Sved Rizvi Dianne Roberts Diane Robertsor Dan Robusto John Rolf Jacqueline Ross Bill Bothfus Barbara Rozavsky Trudy Runyan Elizabeth Ryan Denise Saldana Richard Salee **Bavi Sampath** Larry Sanches Jim Santerre Gordon Saperia Sandy Schill Ilva Schiller Bert Schmitz Michael Schulde Nancy Schumann Sandy Selesky Stephen Setzer Carolyn Sharp Larry Sherwood Matt Siler

Steve Silk David Simmons Randall Simmons Tom Singleton Harold Siskin Rov Sletcher Robert Slott Bernard Smith Henny Smith James Smith Paul Smith Drue Sokol Valentina Sokolskaya Norman Solomon Linda Sperry Rita Spier Stephanie Spyropoulos Elinor Stecker Orel Tom Stratton J. John Straub Jane Strobach Sue Swartzlande Keith Swindell Linda Thomas Dennis Thorntor Steve Tierney Rick Tyrseck Terrie Ulerv Rocco Valeri Kathy Valido Sherri Vallie Richard Van Inwegan Steven Van Seters Laura Vear Eric Vickerv Paul Visnicky Cynthia Vogar Patricia Walsh Pat Watson James Weidenfelle Audrey Weigold Olive Weingart Lori Whalen Carole Wiley Micheline Williams **Rick Williams** Bill Willis Andy Wilson Ronald Wybranowski Laurie Yoia Ronald York Ann Yost Art Yost Nancy Zannini Cammie Zarella Frank Zaremba Neil Zobler Phil Zolla Karl Zuzarte

### **NECCC Club Services**

#### Discover Your Opportunities for Leveraging NECCC

## NECCC.org -> Club Services

### Found under <u>Table of</u> <u>Contents and Timetable</u>

| WENGLA                                                                                                    |                                                                                                    |                                                                                                    |
|----------------------------------------------------------------------------------------------------|----------------------------------------------------------------------------------------------------|----------------------------------------------------------------------------------------------------|
| <b>Discover Your Opportunities for Leveraging NECCC</b><br>Find out more at <u>www.NECCC.org</u> then click on <u>Club Services</u> |                                                                                                    |                                                                                                    |
| CLUB CON                                                                                                    |                                                                                                    |                                                                                                    |
|                                                                                                    | Interclub Competitions                                                                                                    | Commentaries                                                                                                    |
| Evaluations                                                                                                    | <ul> <li>Challenge your club against other<br/>NECCC clubs three times a year</li> <li>Digital open or digital nature, or both</li> <li>Print monochrome or print color, or<br/>both</li> </ul>                                         | <ul> <li>Receive a recorded commentary from<br/>expert judges on your club's photos</li> </ul>                                                                                                    |
|                                                                                                    | Touring Photos                                                                                                    | Recordings                                                                                                    |
| Programs                                                                                                    | Best photos from NECCC Conference<br>competition with critiques presented<br>to your club                                                                                                    | <ul> <li>Recorded NECCC programs are being<br/>updated.</li> <li>Educational topics – close ups,<br/>composition, elements to capture</li> </ul>                                                                                                    |
|                                                                                                    | Camera Club Rosters                                                                                                    | Speakers & Judges                                                                                                    |
| Contacts                                                                                                    | <ul> <li>Member club presidents, emails and<br/>club websites</li> <li>Club rep information including<br/>emails, phone, and address</li> <li>Meeting locations, meeting days and<br/>club sizes</li> </ul>                             | <ul> <li>Speakers for your club meetings with<br/>a wide content selection including:</li> <li>Landscape, birds, Photoshop, judging,<br/>lighting, nature, night and more</li> <li>Use the list of judges to help with<br/>monthly and annual competitions</li> </ul> |
|                                                                                                    | Fees and Donations                                                                                                    | Scholarships                                                                                                    |
| Financial                                                                                                    | <ul> <li>Dues forms and information<br/>available online under Club Services</li> <li>Interclub competitions with low fees</li> <li>Many Programs now free!</li> <li>Tax-exempt charitable giving to<br/>NECCC opportunities</li> </ul> | <ul> <li>Scholarships for students in a<br/>program leading to a degree in some<br/>aspect of photography (film making,<br/>video production, programming and<br/>photography app development<br/>included)</li> </ul>                                                |
|                                                                                                    | Communication                                                                                                    | Opportunities                                                                                                    |
| News                                                                                                    | <ul> <li>Subscribe to get the blog emails</li> <li>Submit your club news to share</li> <li>Semi-annual NECCC Bulletin</li> <li>Join us on Facebook</li> </ul>                                                                           | <ul> <li>Submit a candidate to receive an NECCC honor designation</li> <li>Apply to be listed as a judge or speaker on the NECCC website</li> </ul>                                                                                                    |

Tonight's discussion topics What are your club guidelines on adding another artist's creative work such as a sky, a cloud, a moon, a background, a painting, a design or a texture ... to a photo?

What are the NECCC competition guidelines?

Meeting styles – only in person, only online, some meetings are zoom/online and other meetings are in person, hybrid – attend either in person or online

The value of using online meeting breakout rooms

## Discussion Topic 1

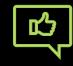

What are your club guidelines on adding another artist's creative work such as a sky, a cloud, a moon, a background, a painting, a design or a texture ... to a photo? What are the NECCC competition guidelines?

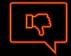

Let's exclude other types of competition guidelines

Size requirements, Color requirements, Date requirements, Category requirements (Nature, Wildlife, Monthly Challenge, Out-of-Camera, ...)

Integrity as key differentiator.

## **NECCC Interclub Rules In This Area**

http://neccc14.neccc.org/Interclub/Projected-Image-Interclub-Competition-Rules-and-Regulations.pdf

18. Composite photographs are acceptable in the pictorial category as long as all elements included are the entering photographer's own work. Commercial clip art, commercially available textures, parts of commercial photographic collections, or the work of another photographer may not be included. Artwork or computer graphics created by the photographer may be incorporated as long as the

photographic content predominates.

Keep in mind that adding commercial stoc or accessories, is not allowed. However, cl photographs.

In this context, work of the maker means including borders, graphics, or photograph

#### **Simply Stated** The entry must be your own work.

ed by image editing programs may be combined with other

ommercial clip art elements, seen as those in photoshop of third party plug ins such as those by NIK or TOPAZ to

create or modify such elements are allowed and is not considered a violation of this ethics statement. However, when using plug-ins such as Topaz Textures any texture applied by the software must be one taken by the photographer; textures supplied with this plug-in are copyrighted by Topaz or other photographers who supplied them.

We recognize that the line between your own digital art and clip art is a gray one in many cases. A good rule to follow is that anything that changes an element you drew or photographed is allowed, but any action that adds an element other than from of one of your own photographs, drawings, or digital art probably is not. Note that adding a mat or frame using the image editors drawing capabilities will normally be considered digital art by the maker and, thus, is allowed.

#### http://neccc14.neccc.org/Club-Services-Packet-Current/08\_01-04-BW-Print-Competition-ALL-INFO.pdf

The use of any photography or artwork that is not the original work of the entrant. This includes clip-art of any kind, or any artwork (i.e. digital manipulation, airbrushing, coloring, etc.) performed on either the originating negative, slide, image file, or print by anyone other than the competitor.

## NECCC Interclub Summary

#### Allowed – When Created by You

- Multiple elements of your own work
- Textures, Skies, Moons, Trees, Water, People ... photographed or drawn by you
- Editing by you is allowed Photoshop, Topaz, NIK, Luminar AI, Portrait Professional ...
- However, when an editing feature needs a base photo or drawing (textures in Topaz, or Sky Replacement in Photoshop ... ), the base photo or drawing must be your own
- Backgrounds/backdrops/tabletops that you photographed and are secondary

#### Not Allowed - When Not Created by You

- Clip art or another person's photo element
- Textures, Skies, Moons, Trees, Water, People .
- Commercial, Free, Copyrighted ... does not matter, all are not allowed

#### Example 1 - Adding an Additional Element into Your Photo

- Yes Photographer takes a photo of a stop sign and adds it
- Yes Photographer draws a stop sign in an editing app
- No Using clipart or a photo from the internet

#### Example 2 - Adding a Frame or Border to a Photo

- Yes using editing tools to add a colored border using Stroke, Fill, Rectangle ...
- Yes you photographing a frame or piece of wood and merging it with your photo
- No using a frame you found on the internet

What are your club guidelines on adding another artist's creative work such as a sky, a cloud, a moon, a background, a painting, a design or a texture ... to a photo?

## What are your thoughts?

### Hybrid Meeting Ideas – Simple

Laptop – with camera and mic Camera shows the crowd Often the mic is muted

People that want to talk online walk over to the laptop Large TV showing the online meeting with sound

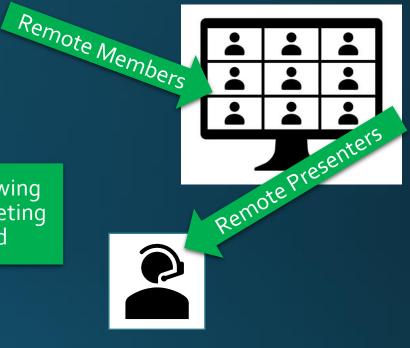

- Technology minimal laptop and TV
- Wi-Fi requirements minimal screen sharing is by a remote person
- Works great for small groups (15)
- Works with poor Wi-Fi since meeting continues with remote audience when meeting room Wi-Fi has glitches
- Not ideal for in-person programs or judges
- 10-minute setup at start, no fulltime staff

### Hybrid Meeting Ideas – Non-Simple

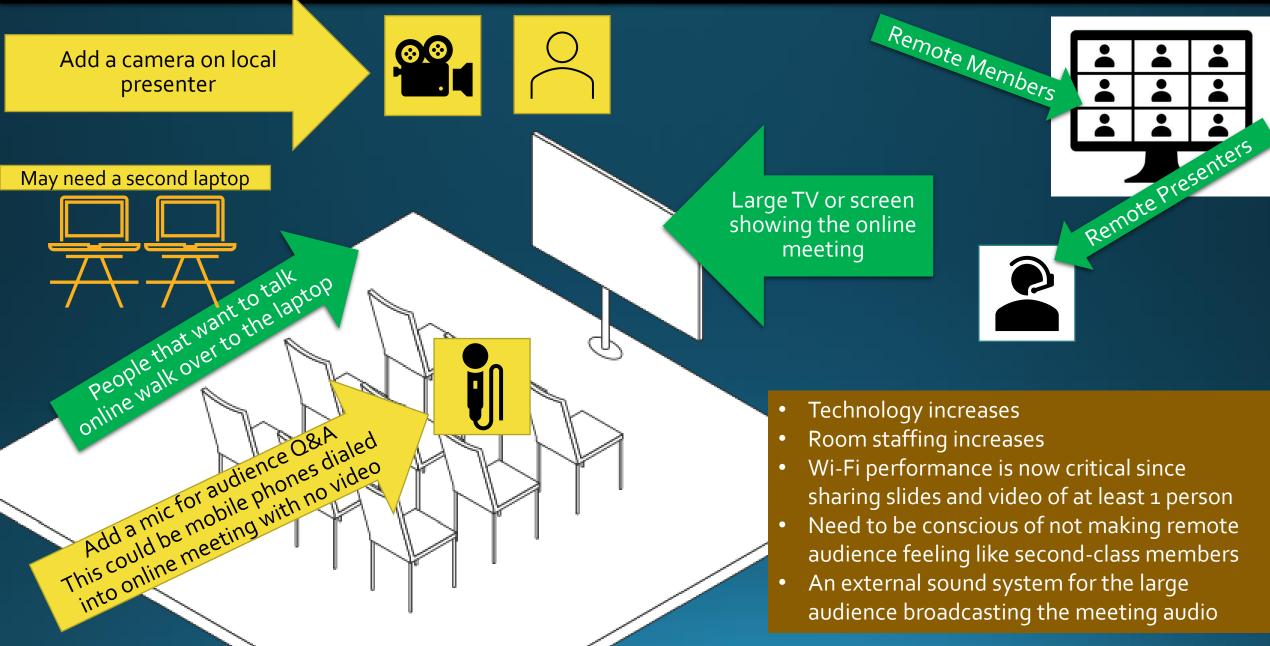